## *VGP353 – Week 5*

- ⇨ Agenda:
	- Quiz #2
	- Stencil-buffer refresher
	- Theory of shadow volumes
	- Generating shadow volume geometry

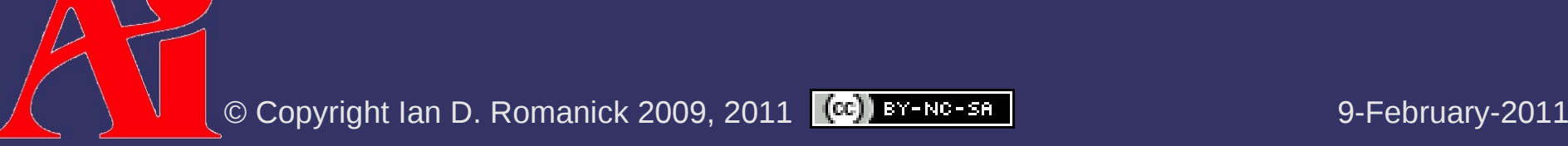

⇨ Extra per-pixel buffer containing integer values

 Stencil test and stencil operation occur *after* perfragment operations and *before* depth testing

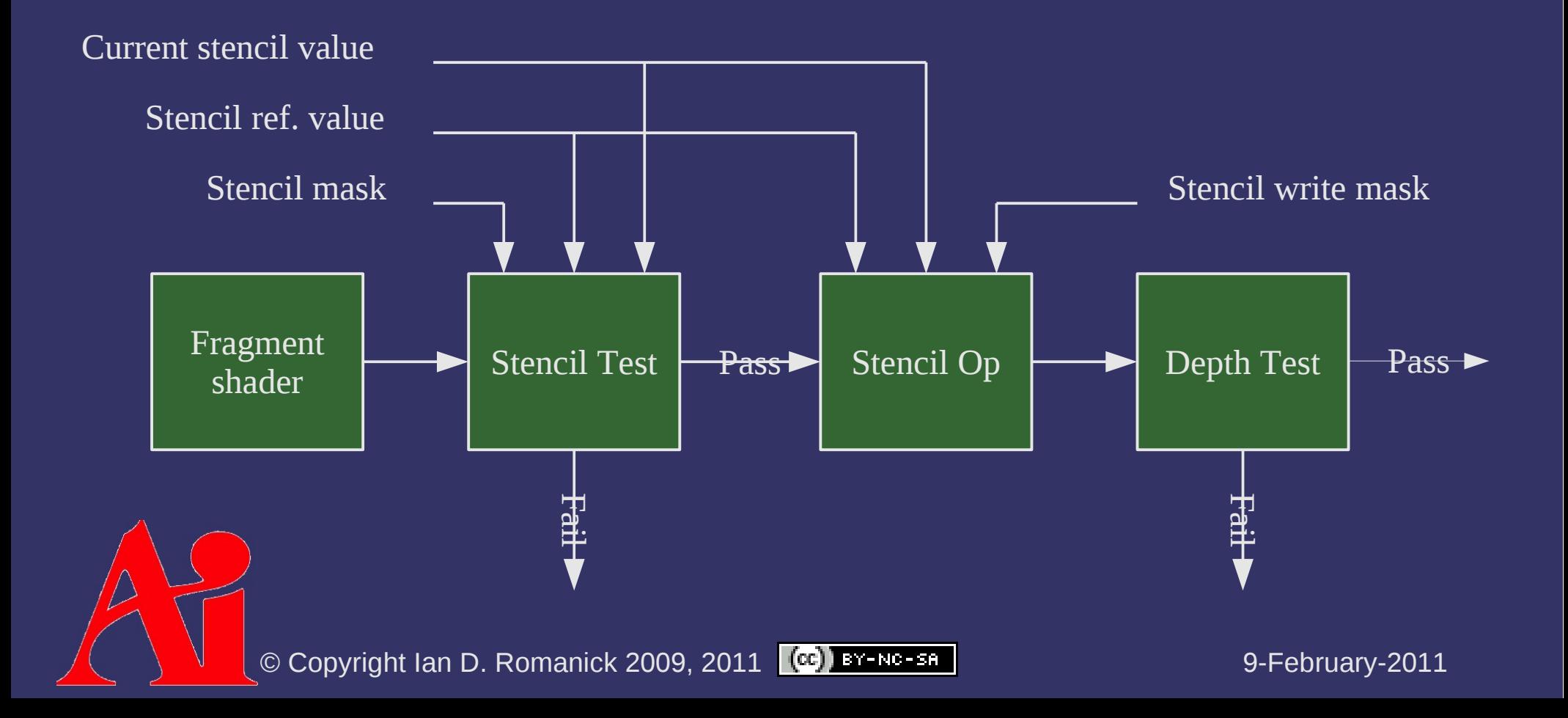

⇨ Stencil function is one GL's usual comparators

- GL\_NEVER, GL\_LESS, GL\_EQUAL, GL\_LEQUAL, GL\_GREATER, GL\_NOTEQUAL, GL\_GEQUAL, GL\_ALWAYS
- Performs bit-wise operations of (stencil & mask) func (ref & mask)

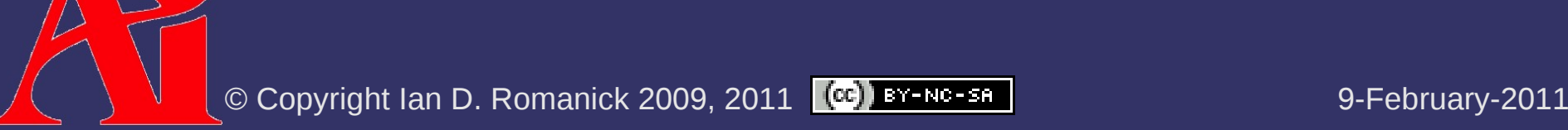

glStencilFuncSeparate( GLenum face, GLenum func, GLint ref, GLuint mask);

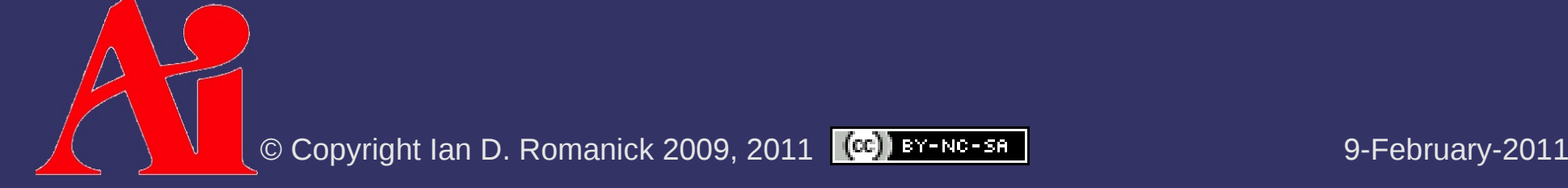

glStencilFuncSeparate(Polygon facing selector: GLenum face, GLenum func, GLint ref, different operations for front and back facing polygons

GLuint mask);

glStencilFuncSeparate(Polygon facing selector: GLenum face, GLenum func, GLint ref, GLuint mask); Comparison function different operations for front and back facing polygons

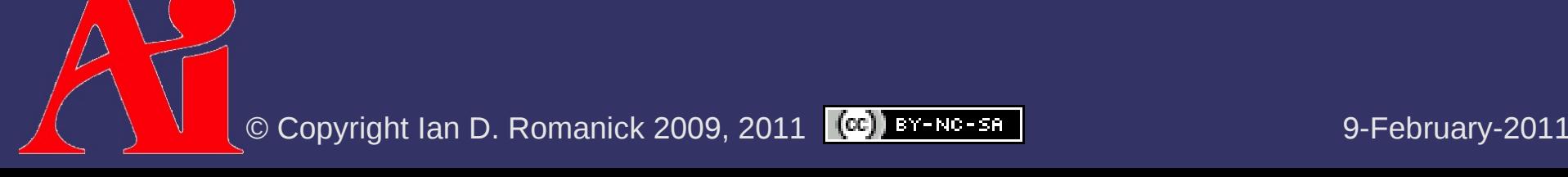

glStencilFuncSeparate(Polygon facing selector: GLenum face, GLenum func, GLint ref GLuint mask); Comparison function Reference value used in comparison different operations for front and back facing polygons

glStencilFuncSeparate(Polygon facing selector: GLenum face, GLenum func, GLint ref, GLuint mask); Comparison function Reference value used in comparison different operations for front and back facing polygons

> Bit-wise mask used on values before comparison

glStencilFuncSeparate(Polygon facing selector: GLenum face, GLenum func, GLint ref $\sim$ GLuint mask); Comparison function Reference value used in different operations for front and back facing polygons

comparison Bit-wise mask used on

values before comparison

 $\Diamond$  Passing GL\_FRONT\_AND\_BACK for face acts like GL 1.x glStencilFunc function

 Radeon r300 (e.g., Radeon 9800) needs front and back ref and mask to be the same

© Copyright Ian D. Romanick 2009, 2011 (CC) BY-NC-SA

# *Stencil Operation*

- $\Diamond$  Stencil buffer values are modified per-fragment depending on the state of the fragment:
	- Fragment failed the stencil test
	- Fragment passed the stencil test but failed the depth test
	- $-$  Fragment passed the stencil test and passed the depth test

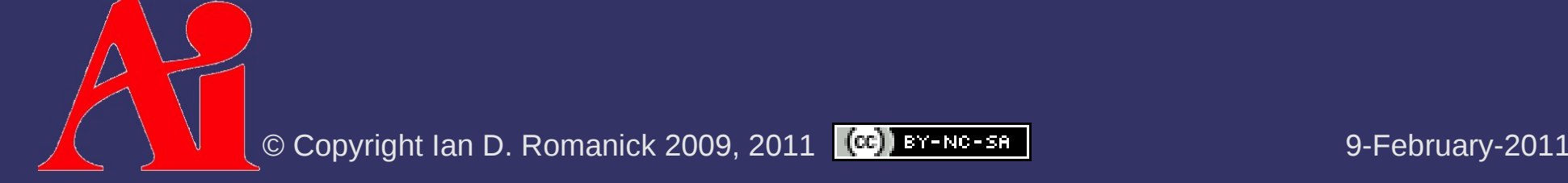

# *Stencil Operation*

- $\Diamond$  Eight possible operations:
	- GL KEEP Keep existing value
	- GL\_ZERO Set value to zero
	- GL REPLACE Replace value with a reference value
	- $-$  GL INCR Increment value, clamp to max
		- GL INCR WRAP Increment value, wrap to zero
	- GL DECR Decrement value, clamp to zero
		- GL DECR WRAP Decrement value, wrap to max
	- GL INVERT Bitwise inversion of value

Result is always masked with the stencil mask

glStencilOpSeparate( GLenum face, GLenum sfail, GLenum dfail, GLenum dpass);

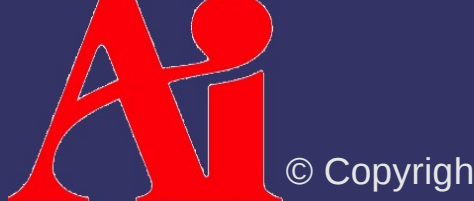

glStencilOpSeparate( GLenum face, GLenum sfail, GLenum dfail, GLenum dpass);

Polygon facing selector: different operations for front and back facing polygons

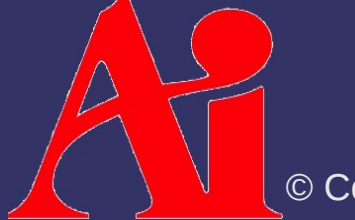

© Copyright Ian D. Romanick 2009, 2011 (CC) BY-NC-SA

glStencilOpSeparate( GLenum face, GLenum sfail, GLenum dfail, GLenum dpass);

Operation when stencil test fails Polygon facing selector: different operations for front and back facing polygons

glStencilOpSeparate( GLenum face, GLenum sfail, GLenum dfail, GLenum dpass);

Operation when stencil test Polygon facing selector: different operations for front and back facing polygons

fails Operation when stencil test

passes but depth test fails

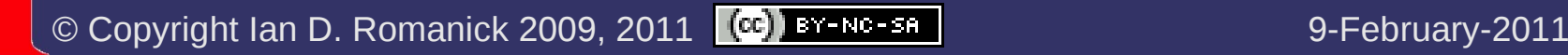

glStencilOpSeparate( GLenum face, GLenum sfail, GLenum dfail, GLenum dpass);

Polygon facing selector: different operations for front and back facing polygons

Operation when stencil test fails

Operation when stencil test passes but depth test fails

Operation when stencil and depth tests pass

glStencilOpSeparate( GLenum face, GLenum sfail, GLenum dfail $\blacktriangleright$ GLenum dpass $\star$ :

Polygon facing selector: different operations for front and back facing polygons

Operation when stencil test fails

Operation when stencil test passes but depth test fails

Operation when stencil and depth tests pass

 $\lozenge$  Passing GL\_FRONT\_AND\_BACK for face acts like GL 1.x glStencilOp function

- ⇨ Stencil buffer can also be cleared
	- glClearStencil sets the cleared value
	- Pass GL\_STENCIL\_BUFFER\_BIT to glClear
	- If depth *and* stencil are used, always clear both together

 $\Diamond$  Writing of particular bits can be controlled with glStencilMaskSeparate

- Passing GL\_FRONT\_AND\_BACK for face parameter acts like GL 1.x glStencilMask function
- Radeon r300 (e.g., Radeon 9800) needs front and back mask to be the same

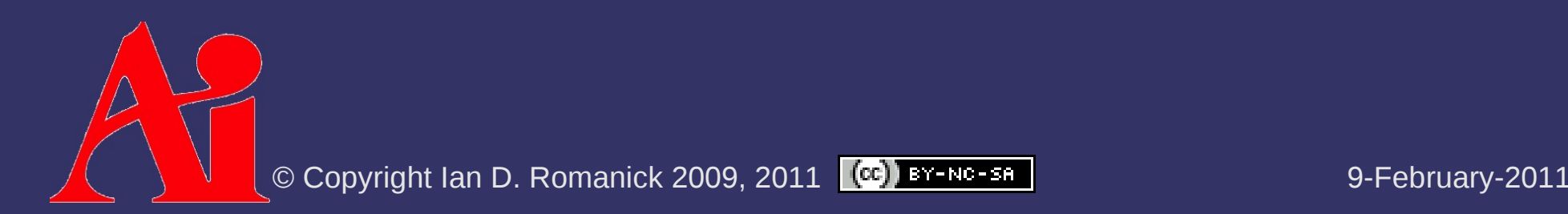

#### *Stencil Buffer – Example*

```
glClearStencil(0);
glClear(GL_STENCIL_BUFFER_BIT);
glEnable(GL_STENCIL_TEST);
```

```
// Write 1 to stencil where polygon is drawn.
glStencilFuncSeparate(GL_FRONT_AND_BACK, GL_ALWAYS, 1, ~0);
glStencilOpSeparate(GL FRONT AND BACK,
                    GL KEEP, GL KEEP, GL REPLACE);
draw some polygon();
```
// Draw scene only where stencil buffer is 1. glStencilFuncSeparate(GL\_FRONT\_AND\_BACK, GL\_EQUAL, 1, ~0); glStencilOpSeparate(GL\_FRONT\_AND\_BACK,

```
GL KEEP, GL KEEP, GL KEEP);
```
draw scene();

#### *Stencil Buffer – Window System*

- **▷ Stencil buffer is often stored interleaved with** depth buffer
	- 8-bit stencil with 24-bit depth is most common
	- Other combinations such as 1-bit stencil with 15-bit depth do exist (very, *very* rare these days)
- $\Diamond$  Must request a stencil buffer with your window
	- With SDL, this means setting the stencil size attribute to the minimum number of stencil bits required

SDL GL SetAttribute(SDL GL STENCIL SIZE, 4);

#### *Stencil Buffer – FBOs*

- ⇨ Stencil buffers can also be used with framebuffer objects
	- Create with glRenderbufferStorage and an internal type of GL\_STENCIL\_INDEX
		- Sized types are also available
		- There are *no* stencil textures
	- Attach to GL\_STENCIL\_ATTACHMENT

#### *Stencil Buffer – FBOs*

⇨ If depth *and* stencil are required:

- Create renderbuffer *or* texture with internal type of GL\_DEPTH\_STENCIL
	- One sized type of GL DEPTH24 STENCIL8
	- type parameter must be GL UNSIGNED INT 24 8
	- $\overline{\phantom{a}}$  Treated as a depth texture for texturing
- Bind same object to both the depth and stencil attachments
- Added with OpenGL 3.0, GL ARB framebuffer objects, or GL EXT packed depth stencil

#### *Stencil Buffer – FBO Example*

glGenFramebuffers(1, &fb); glGenTextures(2, tex\_names);

// Setup color texture (mipmap) glBindTexture(GL\_TEXTURE\_2D, tex\_names[0]); glTexImage2D(GL\_TEXTURE\_2D, 0, GL\_RGB8, 512, 512, 0, GL\_RGBA, GL\_INT, NULL); glGenerateMipmap(GL\_TEXTURE\_2D);

// Setup depth stencil texture (not mipmap) qlBindTexture(GL\_TEXTURE\_2D, tex\_names[1]); glTexParameteri(GL\_TEXTURE\_2D, GL\_TEXTURE\_MIN\_FILTER, GL\_LINEAR); glTexImage2D(GL\_TEXTURE\_2D, 0, GL\_DEPTH24\_STENCIL8, 512, 512, 0, GL DEPTH STENCIL, GL UNSIGNED INT 24 8, NULL);

glBindFramebuffer(GL\_FRAMEBUFFER\_EXT, fb); glFramebufferTexture2D(GL\_FRAMEBUFFER, GL\_COLOR\_ATTACHMENT0, GL TEXTURE 2D, tex names[0], 0); glFramebufferTexture2D(GL\_FRAMEBUFFER, GL\_DEPTH\_ATTACHMENT, GL TEXTURE 2D, tex names[1], 0); glFramebufferTexture2D(GL\_FRAMEBUFFER, GL\_STENCIL\_ATTACHMENT, GL TEXTURE 2D, tex names[1],  $0$ );

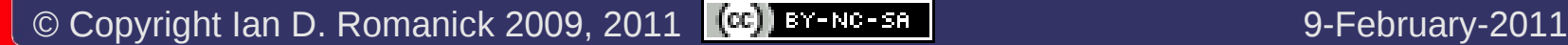

#### *Stencil Buffer – FBO Example*

glGenFramebuffers(1, &fb); glGenTextures(2, tex\_names);

// Setup color texture (mipmap) glBindTexture(GL\_TEXTURE\_2D, tex\_names[0]); glTexImage2D(GL\_TEXTURE\_2D, 0, GL\_RGB8, 512, 512, 0, GL\_RGBA, GL\_INT, NULL); glGenerateMipmap(GL\_TEXTURE\_2D);

// Setup depth stencil texture (not mipmap) qlBindTexture(GL\_TEXTURE\_2D, tex\_names[1]); glTexParameteri(GL\_TEXTURE\_2D, GL\_TEXTURE\_MIN\_FILTER, GL\_LINEAR); glTexImage2D(GL TEXTURE 2D, 0, GL DEPTH24 STENCIL8, 512, 512, 0, GL DEPTH STENCIL, GL UNSIGNED INT 24 8, NULL);

glBindFramebuffer(GL\_FRAMEBUFFER\_EXT, fb); glFramebufferTexture2D(GL\_FRAMEBUFFER, GL\_COLOR\_ATTACHMENT0, GL TEXTURE 2D, tex names[0], 0); glFramebufferTexture2D(GL\_FRAMEBUFFER, GL\_DEPTH\_ATTACHMENT, GL TEXTURE 2D, tex names[1],  $\bigoplus$ glFramebufferTexture2D(GL\_FRAMEBUFFER, GL\_STENCIL\_ATTACHMENT, GL TEXTURE 2D, tex names [1],  $(0, 1)$ 

#### Same object attached both places-

© Copyright Ian D. Romanick 2009, 2011 (CC) BY-NC-SA

- ⇨ Proposed by Frank Crow in 1977
	- Add new geometry to the scene that describes the volume occluded from the light source
	- Objects within the volume are in shadow, objects not within the volume are not
	- Sometimes called *Crow shadows* or *Crow shadow volumes*

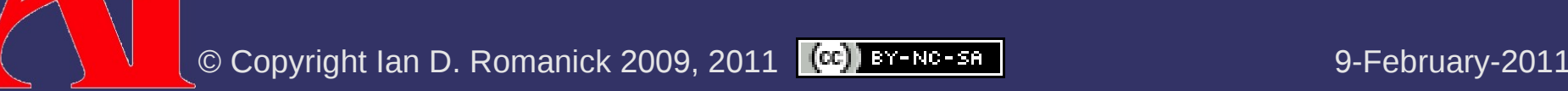

⇨ Proposed by Frank Crow in 1977

- Add new geometry to the scene that describes the volume occluded from the light source
- Objects within the volume are in shadow, objects not within the volume are not
- Sometimes called *Crow shadows* or *Crow shadow volumes*

⇨ In 1991, Tim Heidmann showed how the stencil buffer can be used to apply these volumes to a scene

This adaptation often called *stencil volume shadows*

#### $\Diamond$  Basic algorithm:

- 1. Render scene using only ambient light
- 2. For each light in the scene:
	- a. Using the depth information from the initial pass, construct a stencil with "holes" where there the light is not occluded.
		- Stencil will be 0 where the light is visible
	- b. Render scene again with normal lighting. Use the stencil mask to only draw where the light is not occluded.

 $\overline{C}$  Configure stencil test to draw only where stencil = 0

 Two common methods to create this stencil: z-pass and z-fail

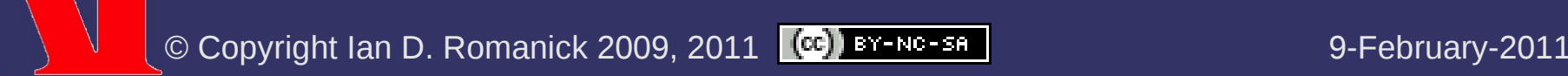

⇨ Problems?

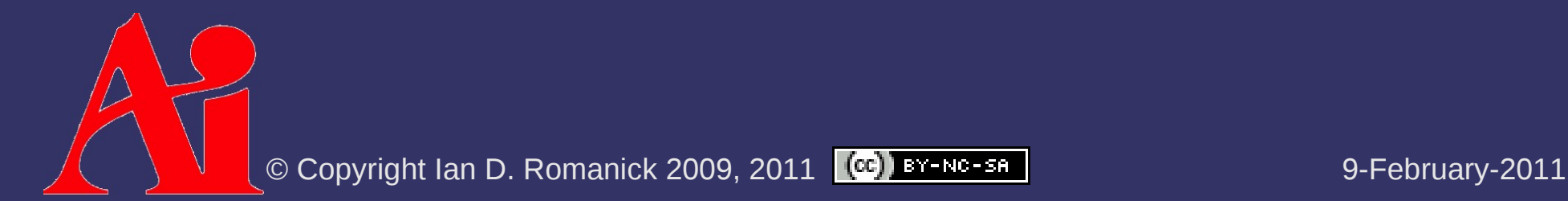

#### ⇨ Problems?

- *Very* fill-rate intensive
- Calculating shadow volumes can be complex and time consuming
- Difficult to extend to soft-shadows

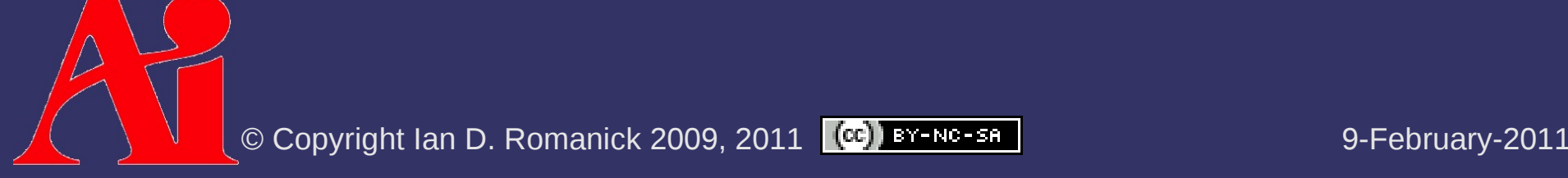

#### ⇨ Problems?

- *Very* fill-rate intensive
- Calculating shadow volumes can be complex and time consuming
- Difficult to extend to soft-shadows
- ⇨ Advantages?

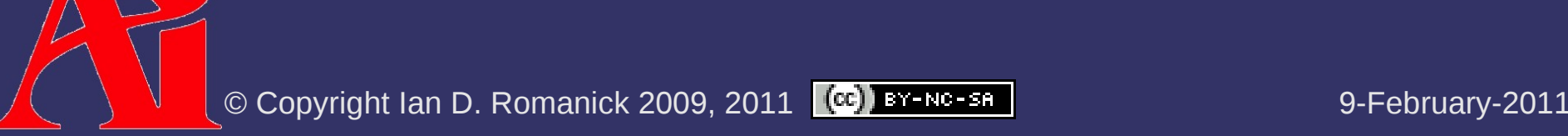

#### ⇨ Problems?

- *Very* fill-rate intensive
- Calculating shadow volumes can be complex and time consuming
- Difficult to extend to soft-shadows

#### ⇨ Advantages?

- Since everything is done in geometry-space instead of image-space, **no aliasing artifacts!!!**
- No shadow acne either!

- 1. Disable depth and color writes
- 2. Configure stencil operation:
- GL INCR WRAP on depth pass front-faces
- GL DECR WRAP on depth pass back-faces
- GL KEEP for all other cases
- 3. Draw shadow volumes
- $\lozenge$  Why use GL\_INCR\_WRAP and GL\_DECR\_WRAP instead of GL\_INCR and GL\_DECR?

- 1. Disable depth and color writes
- 2. Configure stencil operation:
- GL INCR WRAP on depth pass front-faces
- GL DECR WRAP on depth pass back-faces
- GL KEEP for all other cases
- 3. Draw shadow volumes
- $\lozenge$  Why use GL\_INCR\_WRAP and GL\_DECR\_WRAP instead of GL\_INCR and GL\_DECR?

 Otherwise, if there are more than 2*<sup>n</sup>* increments before a decrement, the count will be wrong

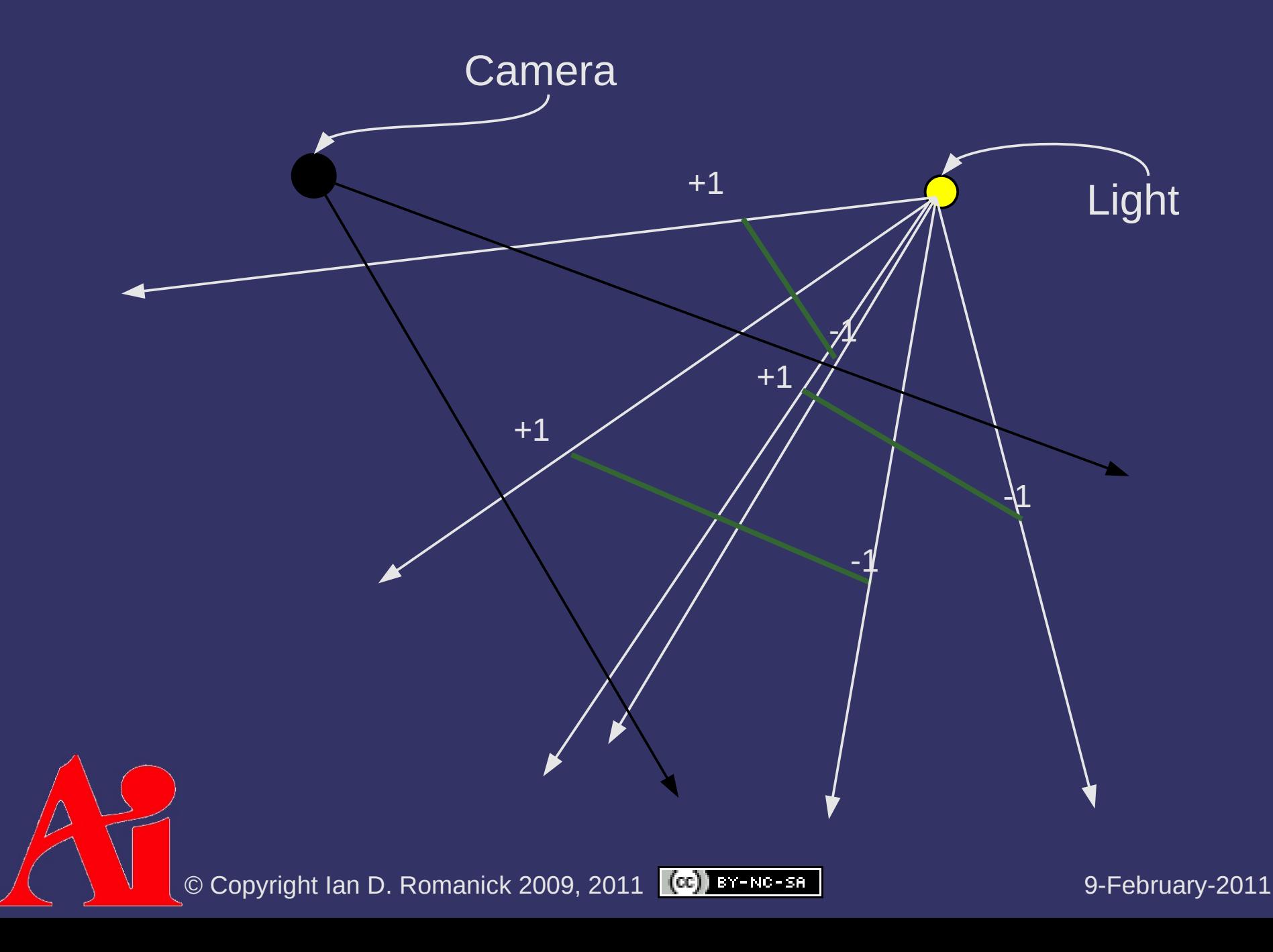

 $\Diamond$  Big problem with z-pass: What if the camera is *inside* a shadow volume?

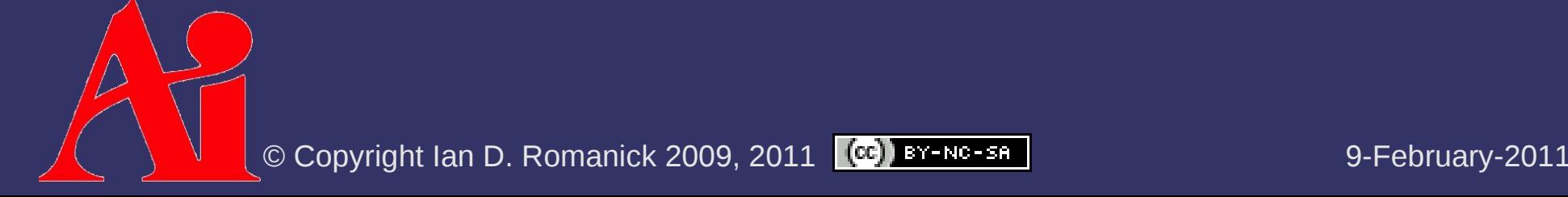
#### *Shadow Volumes – Z-Pass*

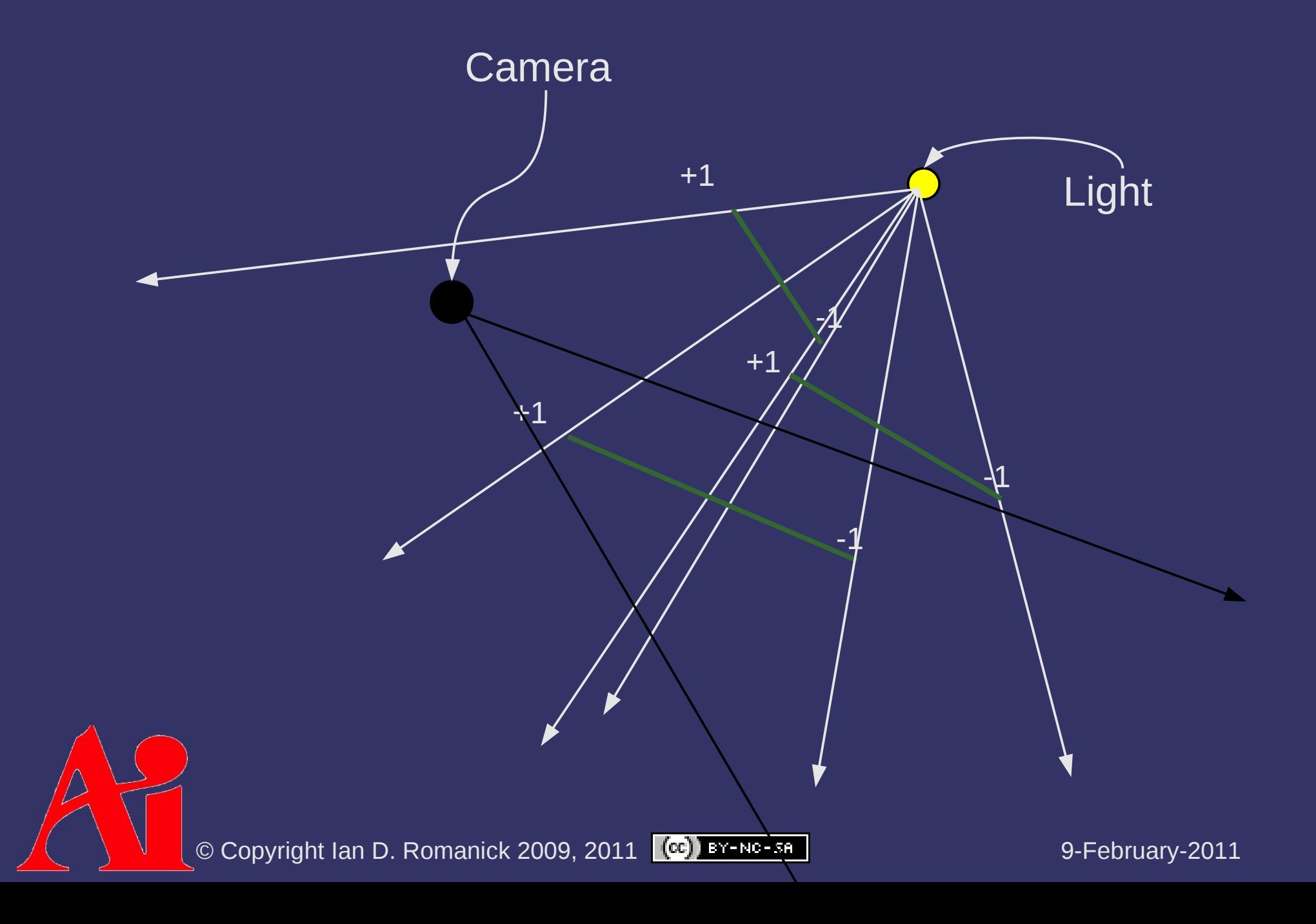

### *Shadow Volumes – Z-Pass*

- $\Diamond$  Big problem with z-pass: What if the camera is *inside* a shadow volume?
	- The count is too low!

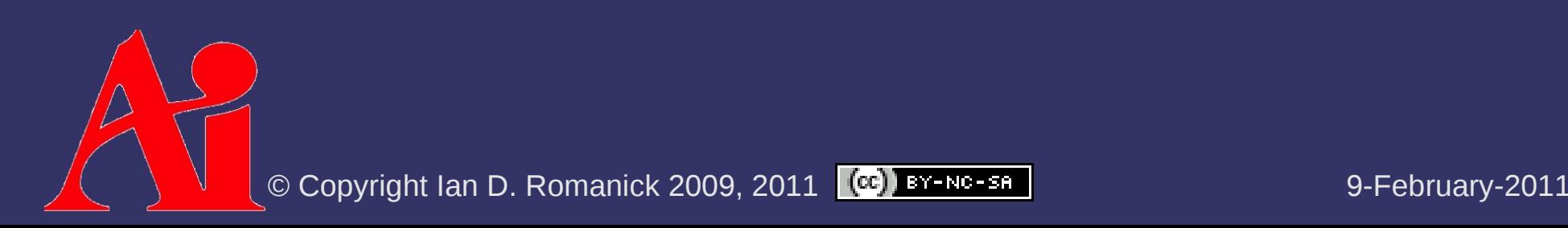

### *Shadow Volumes – Z-Pass*

- $\Diamond$  Big problem with z-pass: What if the camera is *inside* a shadow volume?
	- The count is too low!
- ⇨ Possible solutions:
	- Clear stencil buffer to +1 for each volume the camera is inside
		- $\overline{-}$  Expensive to compute
	- $-$  Add a "cap" at the near plane for each volume the camera is inside
		- Expensive to compute
		- Use z-fail

### *Shadow Volumes – Z-Fail*

- 1. Disable depth and color writes
- 2. Configure stencil operation:
- GL INCR WRAP on depth fail back-faces
- GL DECR WRAP on depth fail front-faces
- GL KEEP for all other cases
- 3. Draw shadow volumes

⇨Method first *publicly* described by John Carmack while working on Doom 3

Often called *Camack's reverse*

### *Shadow Volumes – Z-Fail*

- 1. Disable depth and color writes
- 2. Configure stencil operation:
	- GL INCR WRAP on depth fail back-faces
	- GL\_DECR\_WRAP on depth fail front-faces
	- GL KEEP for all other cases
- 3. Draw shadow volumes

Note that the depth test and the polygon facing are reversed compared to z-pass

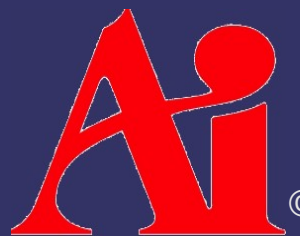

### *Shadow Volumes – Z-Fail*

 $\Diamond$  Big problems with z-fail:

- Since more geometry fails the depth test than passes, this method can use orders of magnitude *more* fill rate
- US Patent #6,384,822

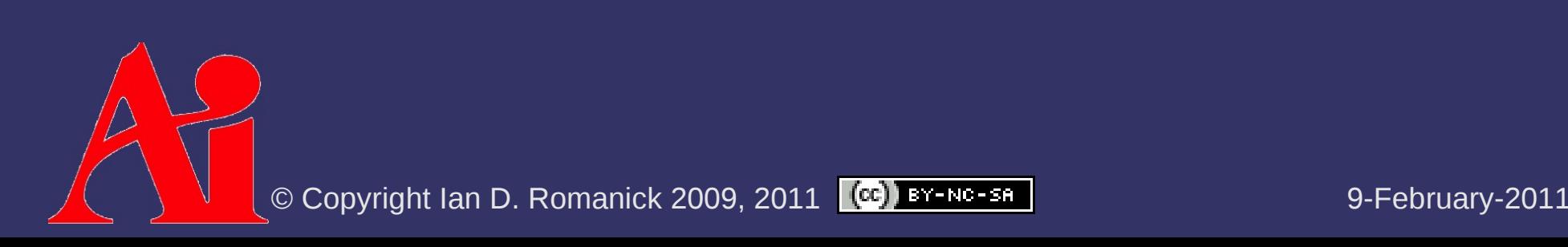

- ⇨ Shadow volume geometry is made of 3 types of polygons:
	- $-$  Front faces of the object (w.r.t. the light)
	- Quads from each silhouette edge (w.r.t. the light) projected to "infinity"
	- Back faces of the object (w.r.t. the light) projected to "infinity"

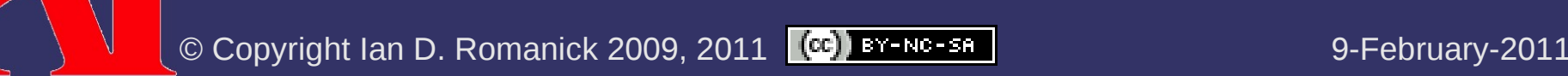

- $\Diamond$  Front and back caps are trivial. What about the sides?
	- $-$  Add a degenerate quad at each edge of the model
	- Quad stores normals of one polygon with one vertex pair and normals of the other polygon with the other vertex pair
	- In vertex shader, test vertex normal against light. If normal points away from light, project to infinity
		- $-$  For silhouette edges one pair will be projected away and the other pair will not

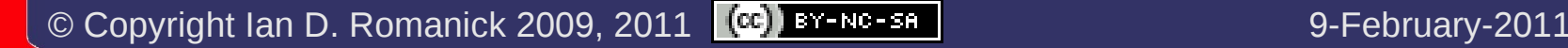

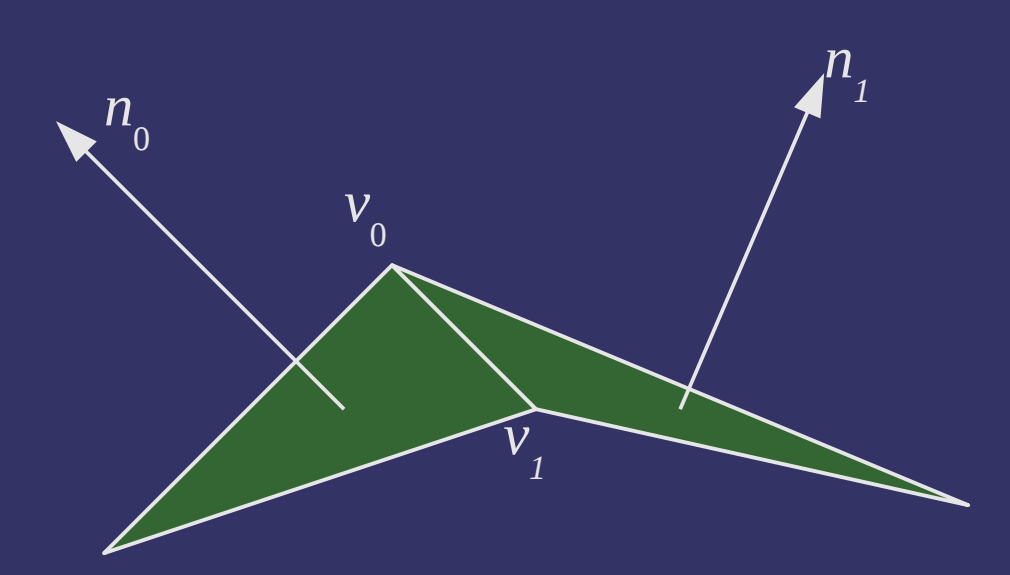

v0 n0 v1 n0 v1 n1 v0 n1 Vertex data for shadow volume quad:

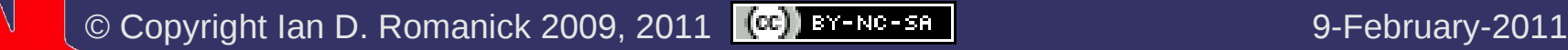

#### ⇨ Advantages?

- Shadow volume geometry is independent of light position and object orientation
- Very little work done on the CPU per-frame
- Static shadow volume data does not need to be reuploaded to GPU every frame

#### $\triangleright$  Disadvantages?

- For static lights and geometry a *lot* of redundant work is done every frame
- True shadow volumes only exist on the GPU, so we can't determine whether the camera is inside a shadow volume

#### *References*

[http://en.wikipedia.org/wiki/Shadow\\_volume](http://en.wikipedia.org/wiki/Shadow_volume)

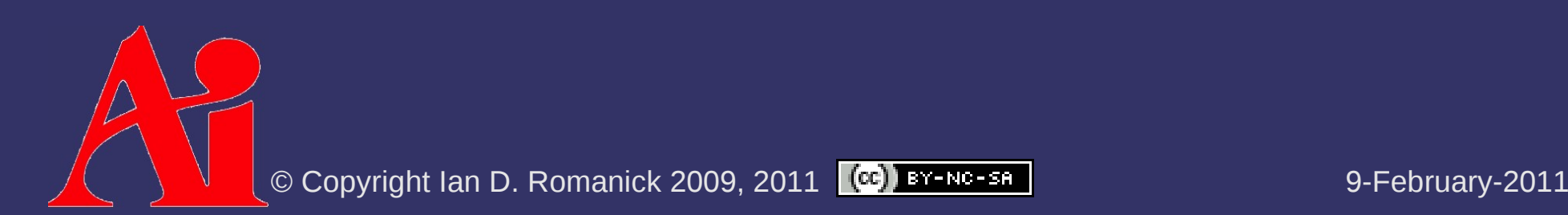

# *Shadow Volume Geometry*

- $\Diamond$  Generating shadow volume geometry directly from raw vertex data is *hard*
	- Clearly some data structure is needed to make the work easier
- ⇨ What features must this data structure have?

### *Shadow Volume Geometry*

- $\Diamond$  Generating shadow volume geometry directly from raw vertex data is *hard*
	- Clearly some data structure is needed to make the work easier
- $\Diamond$  What features must this data structure have?
	- Iterate over each edge in the mesh *exactly once*
	- Access to each polygon sharing an edge
	- Access to neighboring edges in each polygon
		- This is so that normals can be calculated
- $\Diamond$  Does such a magical data structure exist?

- ⇨ The *original* mesh structure to store connectivity information
- ⇨ As the name implies, the focus is the *edge*
	- $\overline{z}$  Each vertex stores a pointer to one of the edges "radiating" from it
	- $\overline{\phantom{a}}$  Each polygon stores a pointer to one of its edges
	- Each edge has 8 pointers:
		- $\overline{z}$  Pointers to each of its vertices (2)
		- $\sim$  Pointers to each of its polygons (2)
		- Pointers to each of its connecting edges (4)

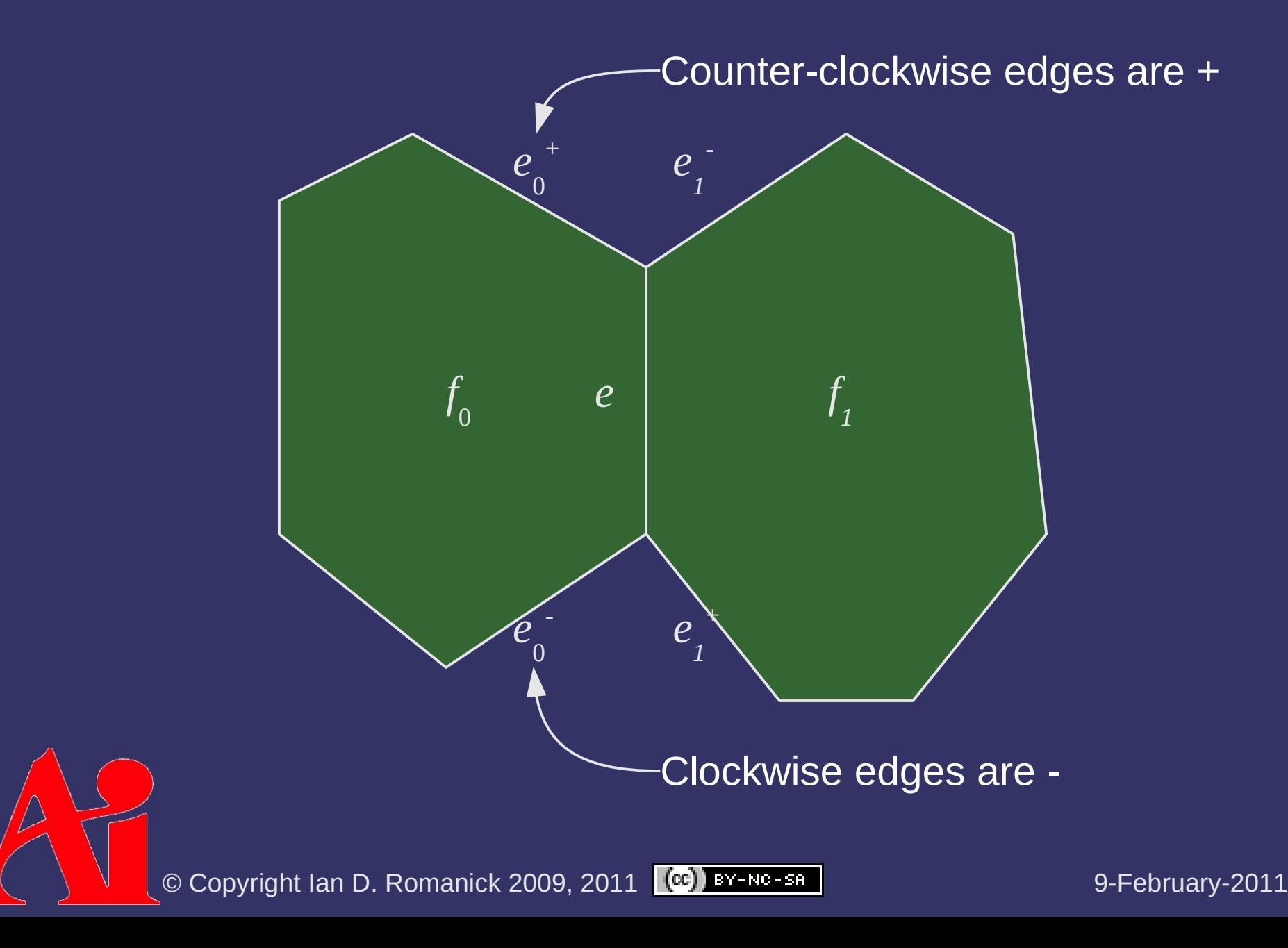

 $\Diamond$  Desirable mesh representation properties:

- Ease of manipulation: adding and removing data should not be too expensive
- Scalability: May want to trade data size for performance per the needs of the application

![](_page_51_Picture_4.jpeg)

⇨ Desirable mesh representation properties:

- Ease of manipulation: adding and removing data should not be too expensive
	- Scalability: May want to trade data size for performance per the needs of the application

- $\star$  Several common types of updates on WE meshes are *really* complicated to implement correctly
- $\star$  Base winged-edge lacks the ability to iterate over the edges
- ✫ Base winged-edge has a *lot* of extra pointers that we will never use

⇨ Slight modification of winged-edge mesh:

- Half-edge (HE) structures replace (full) edges
- Each HE stores 4 pointers:
	- Pointer to starting vertex (1)
	- Pointer to polygon (1)
	- Pointer to counter-clockwise neighbor HE on the same polygon (1)
	- $-$  The "opposite" HE  $(1)$ 
		- I call this the *sibling edge*
		- Other references call it *symmetric edge* or *pair edge*

![](_page_54_Picture_1.jpeg)

![](_page_54_Picture_2.jpeg)

```
struct half edge {
    // Pointer to next counter-clockwise edge on same
        // polygon
    struct half edge *next ccw;
```
 // Pointer to matching edge on different polygon struct half edge \*sibling;

 // Pointer to the owning polygon struct polygon \*p;

 // Pointer to next edge in global mesh edge list struct half edge \*next;

 // Pointer to starting vertex struct vertex \*v;

};

 $\Diamond$  If each HE only stores one vertex pointer, how do we get the other end?

![](_page_56_Picture_2.jpeg)

⇨ If each HE only stores one vertex pointer, how do we get the other end?

- $-$  The sibling edge stores a pointer to the other vertex
- $e$ ->v and  $e$ ->sibling->v make up the complete edge

![](_page_57_Picture_4.jpeg)

```
struct vertex {
        // Pointer an edge leaving this vertex
    struct half edge *edge;
        // Pointer to position data for this vertex
        GLUvec4 *v;
};
```
© Copyright Ian D. Romanick 2009, 2011 (CC) BY-NC-SA

⇨ Given a vertex structure, how can we iterate all the edges that share that vertex?

```
half edge *e = v->edge;
do {
        // Do real work here.
        // Iterate to next edge
    e = e->sibling->next ccw;
} while (e != v->edge);
```
![](_page_60_Figure_1.jpeg)

![](_page_61_Figure_0.jpeg)

![](_page_61_Figure_1.jpeg)

![](_page_62_Figure_1.jpeg)

⇨ What's the problem?

e

![](_page_63_Figure_2.jpeg)

![](_page_63_Picture_3.jpeg)

- ⇨ What's the problem?
	- $-$  The new e doesn't really have a sibling!
	- There are no pointers to follow to get the next edge

![](_page_64_Figure_4.jpeg)

![](_page_64_Picture_5.jpeg)

⇨ How can we add new edges to the mesh and prevent this problem? *f*

e

![](_page_65_Figure_2.jpeg)

![](_page_65_Picture_3.jpeg)

- $\Leftrightarrow$  How can we add new edges to the mesh and prevent this problem?
	- As new polygons are created, the sibling edges are linked in a "fake" CCW ring
		- $-$  The polygon pointers of these HEs is NULL
	- Adding *new* edges is a matter of updating all the linked lists

![](_page_66_Figure_5.jpeg)

© Copyright Ian D. Romanick 2009, 2011 (CC) BY-NC-SA

 $\Diamond$  To make the HE work, there are a few more primitives required

- $\overline{C}$  create edge(v0, v1): Create a new pair of HEs between v0 and v1
- make adjacent(a, b): Link a and b so that  $\overline{a}$ -> $\overline{next}$  = b
- add polygon(edges, n): Create a new polygon from a list of existing edges

![](_page_67_Picture_5.jpeg)

#### ⇨ To create a *new* edge:

- $-$  Allocate two HEs, link one to v0 and the other to v1
- Set both polygon pointers to NULL
- Link both HEs as siblings
- Link both HEs as each others next ccw
	- Tricky! This makes the bootstrap case work and fixes other issues in make adjacent
- $\blacksquare$  Insert each edge in the "gap" in the vertex's edge list
	- Some HE where:
		- $e$ ->sibling->v == v
			- $\overline{e}$  ->p == NULL

 $e$ ->next ccw->v == v

© Copyright Ian D. Romanick 2009, 2011 (CC) BY-NC-SA

 $\triangleright$  Edges can be added in arbitrary order...

![](_page_69_Picture_2.jpeg)

 $\bigcap$ 

![](_page_69_Picture_3.jpeg)

 $\triangleright$  Edges can be added in arbitrary order...

![](_page_70_Picture_2.jpeg)

 $\bigcap$ 

 $\triangleright$  Edges can be added in arbitrary order...

![](_page_71_Picture_2.jpeg)

 $\bigcap$ 

![](_page_71_Picture_3.jpeg)
$\triangleright$  Edges can be added in arbitrary order...

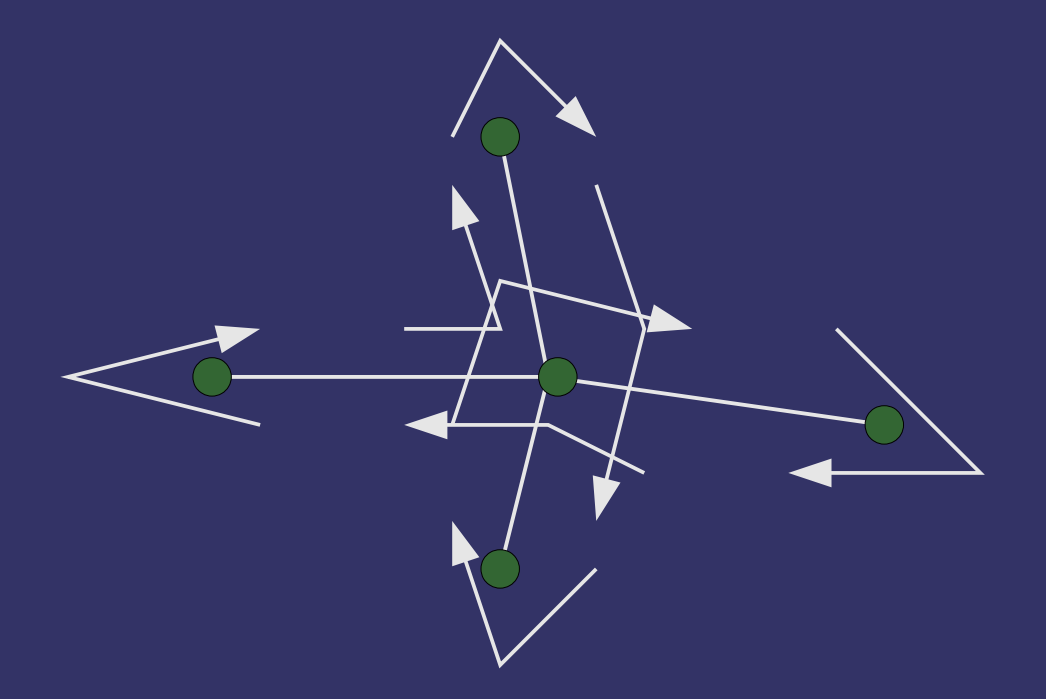

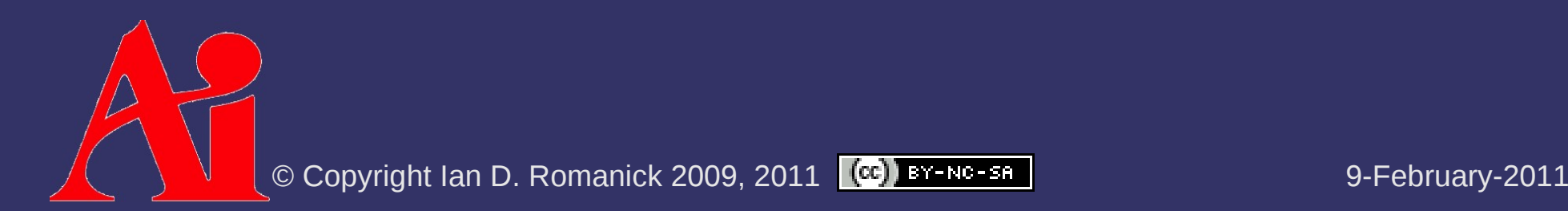

 $\Diamond$  Edges can be added in arbitrary order...

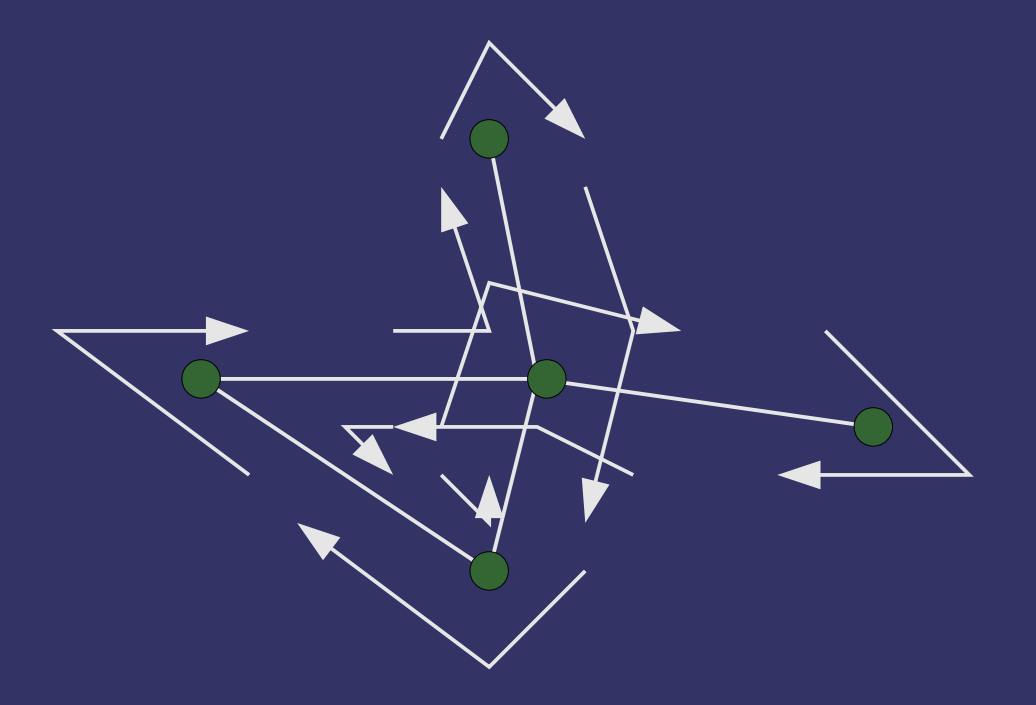

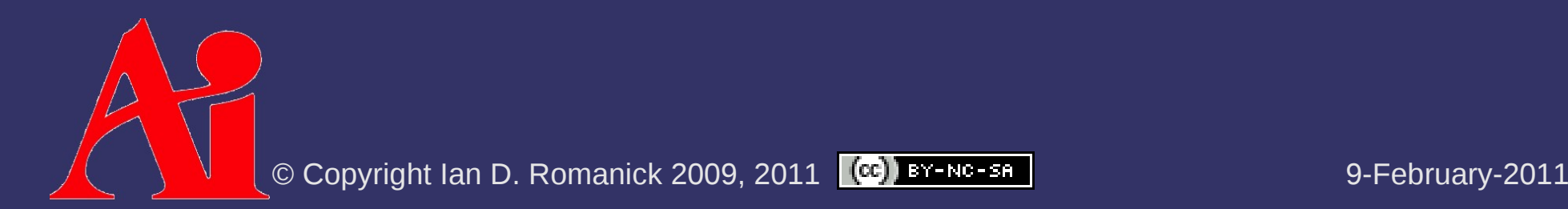

 $\triangleright$  Edges can be added in arbitrary order...

- This causes problems when edges are formed into a polygon

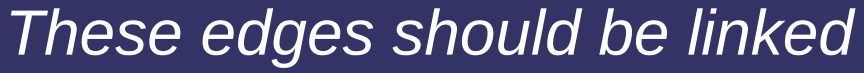

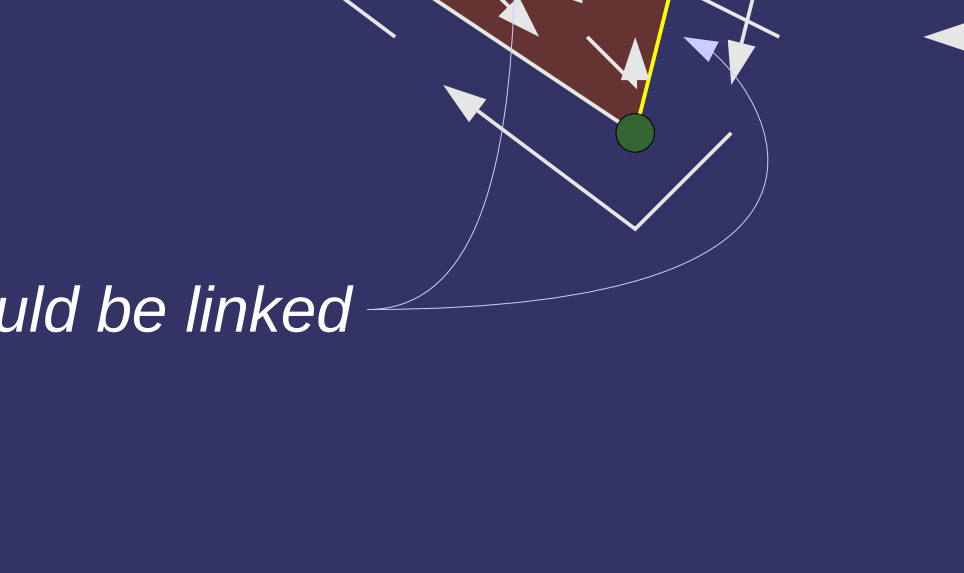

© Copyright Ian D. Romanick 2009, 2011 (CC) BY-NC-SA

 $\Diamond$  Relink the edges to create the correct relationships

 Cut the links between *in* and *in-next*, and between *out* and *out-previous*

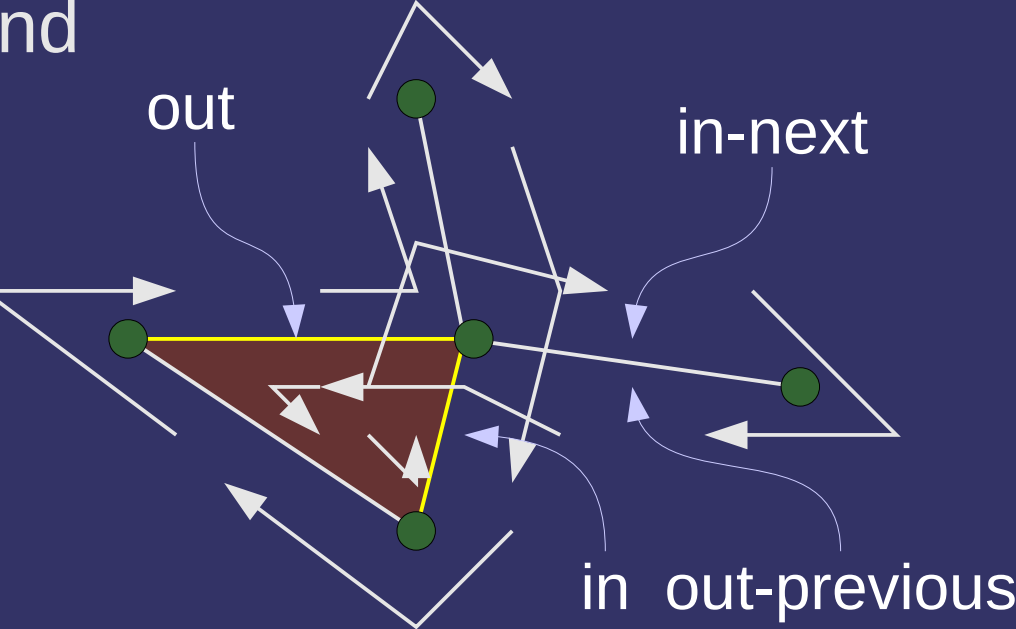

 $\Diamond$  Relink the edges to create the correct relationships

- Cut the links between *in* and *in-next*, and between *out* and *out-previous*
- Link *in* and *out*

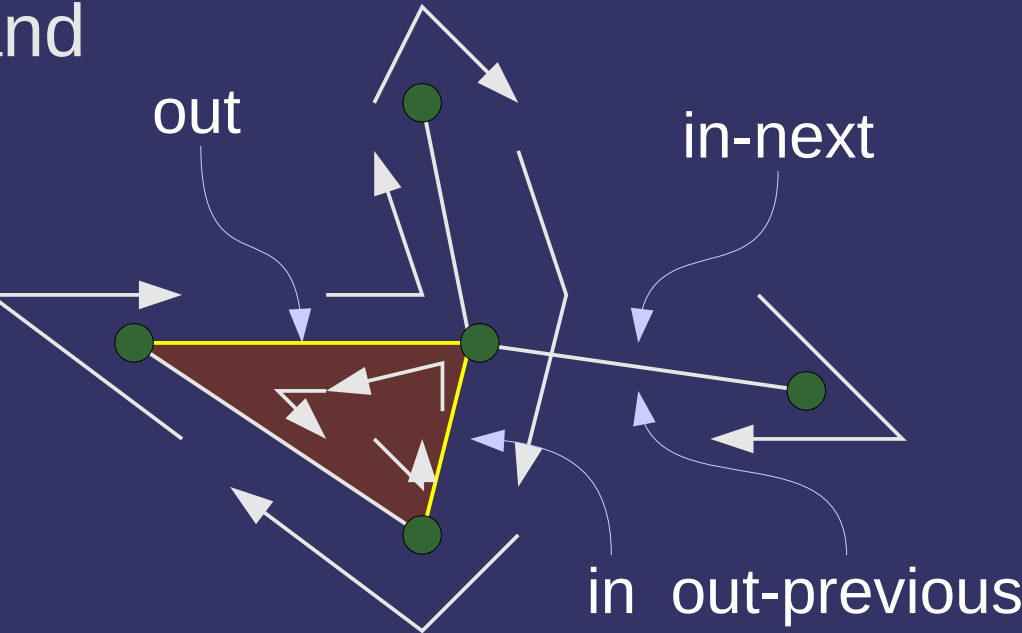

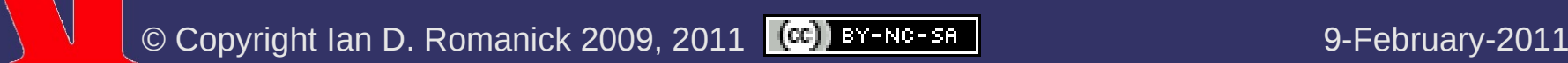

 $\Diamond$  Relink the edges to create the correct relationships

out

- Cut the links between *in* and *in-next*, and between *out* and *out-previous*
- Link *in* and *out*
- Find a free edge going into *in* and *out's* common vertex, call it *g*
	- This edge must be between *out-sibling* and *in*

out-previous

in-next

 $\bf C$ 

in

 $\Diamond$  Relink the edges to create the correct relationships

out

- Cut the links between *in* and *in-next*, and between *out* and *out-previous*
- Link *in* and *out*
- Find a free edge going into *in* and *out's* common vertex, call it *g*
	- This edge must be between *out-sibling* and *in*
- Link *g* to *in-next*
	- Link *out-previous* to *g-next*

out-previous

in-next

 $\bf C$ 

in

- $\Diamond$  Relink the edges to create the correct relationships
	- Cut the links between *in* and *in-next*, and between *out* and *out-previous*
	- Link *in* and *out*
	- $-$  Find a free edge going into *in* and *out's* common vertex, call it *g*
		- This edge must be between *out-sibling* and *in*
	- Link *g* to *in-next*
		- Link *out-previous* to *g-next*

- $\Diamond$  With these primitives, adding a new polygon is easy
	- For all edges, verify that the end point of one edge and the start point of the next edge is the same
	- $-$  For all edges, verify that the edge is not already associated with a polygon
	- For all edges, connect the edge to the next edge in the list
	- Allocate a new polygon object and connect all of the edges to it

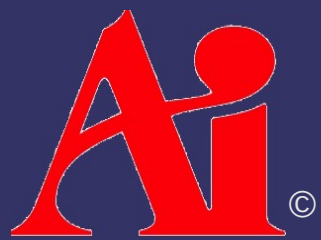

#### *References*

Matt Pharr and Ken Schoemake, ed. *comp.graphics.algorithims FAQ.* Accessed 13 May 2008; available from http://cgafaq.info/wiki/Geometric data structures; Internet.

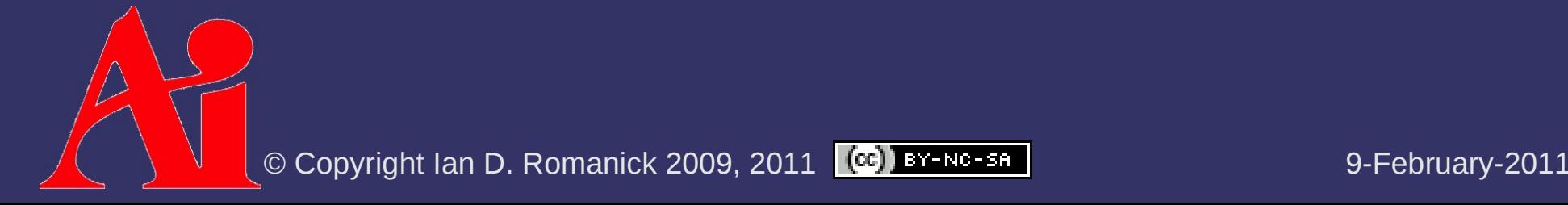

## *Shadow Volume Geometry*

⇨ Once we have a model stored half-edge or winged-edge data structure, how do we generate the shadow volume geometry?

### *Shadow Volume Geometry*

- ⇨ Once we have a model stored half-edge or winged-edge data structure, how do we generate the shadow volume geometry?
	- For each edge in the mesh:
		- If the either of the edge's polygon pointers is NULL, skip the edge
		- Calculate the normal of each polygon sharing the edge, call these *n 0* and *n 1*
		- If *n 0* and *n 1* are equal, skip the edge
			- This happens if the surfaces are co-planar, and can *never* be on the silhouette

 $-\sqrt{\epsilon}$ mit a quad of (v *0* , *n 0* ), (v *1* , *n 0* ), (v *1* , *n 1* ), (v *0* , *n 1* )

© Copyright Ian D. Romanick 2009, 2011 (CC) BY-NC-SA

⇨ What about edges with NULL polygon pointers?

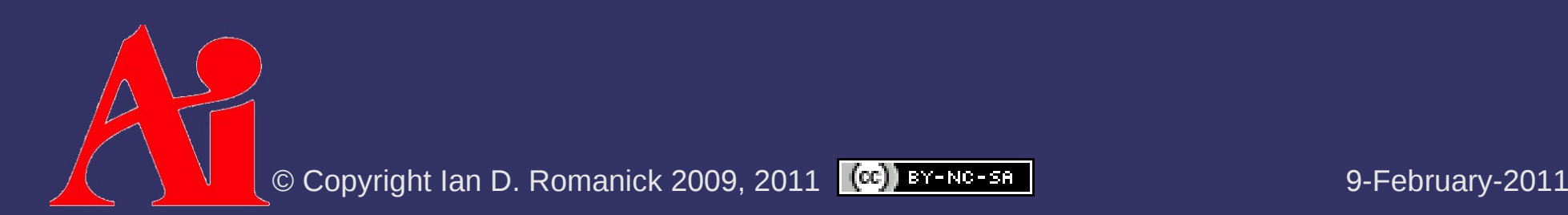

 $\Diamond$  What about edges with NULL polygon pointers?

- These represent *holes* in the model
	- The Stanford bunny model has several holes in the bottom
- For each hole, the hole-edges form a ring

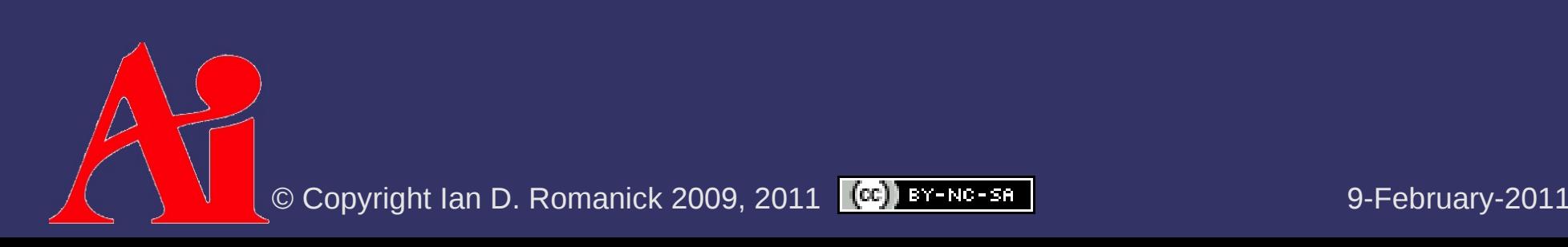

 $\Diamond$  What about edges with NULL polygon pointers?

- These represent *holes* in the model
	- The Stanford bunny model has several holes in the bottom
- For each hole, the hole-edges form a ring
- $\Diamond$  What can we do with this?

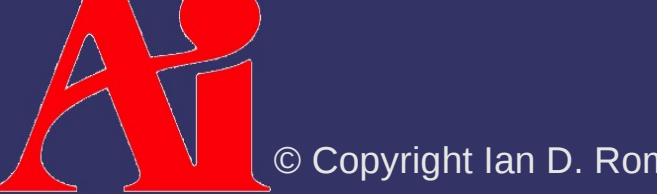

⇨ What about edges with NULL polygon pointers?

- These represent *holes* in the model
	- The Stanford bunny model has several holes in the bottom
- For each hole, the hole-edges form a ring
- $\Diamond$  What can we do with this?
	- Walk the hole-edge ring and insert *new* edges between each pair of hole-edges
	- Each new edge will form a triangle that fills part of the hole
	- Do this step *before* generating shadow volume geometry

#### *Next week...*

⇨ Advanced shadow volume techniques:

- Fixing z-pass and z-fail with  $ZP+$
- Soft shadows using shadow volumes
- Hardware based optimizations:
	- Depth clamping
	- $\overline{-}$  Depth bounds testing

# *Legal Statement*

This work represents the view of the authors and does not necessarily represent the view of Intel or the Art Institute of Portland.

OpenGL is a trademark of Silicon Graphics, Inc. in the United States, other countries, or both.

Khronos and OpenGL ES are trademarks of the Khronos Group.

Other company, product, and service names may be trademarks or service marks of others.

This work is licensed under the Creative Commons Attribution-NonCommercial-ShareAlike 3.0 United States License. To view a copy of this license, visit <http://creativecommons.org/licenses/by-nc-sa/3.0/us/>or send a letter to Creative Commons, 171 Second Street, Suite 300, San Francisco, California, 94105, USA.

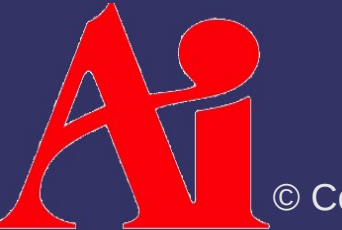